## **DIRECTORATE OF GOVERNMENT EXAMINATION, CHENNAI -6** <u>RECTORATE OF GOVERNMENT EXAMINATION, CHENNAI</u><br>HSE SECOND YEAR EXAMINATION, MARCH / APRIL <mark>-2023</mark> **COMPUTER SCIENCE ANSWER KEY**

# **NOTE :**

- **1. Answer written only in BLACK or BLUE ink pen should be evaluated.**
- **2. Choose the correct answer and write the option code.**
- **3.** In one of them (option or answer) is wrong, then award zero mark **only.**  das <sup>i</sup> asal awaru 2010 mark<br>Maximum Marks : 70

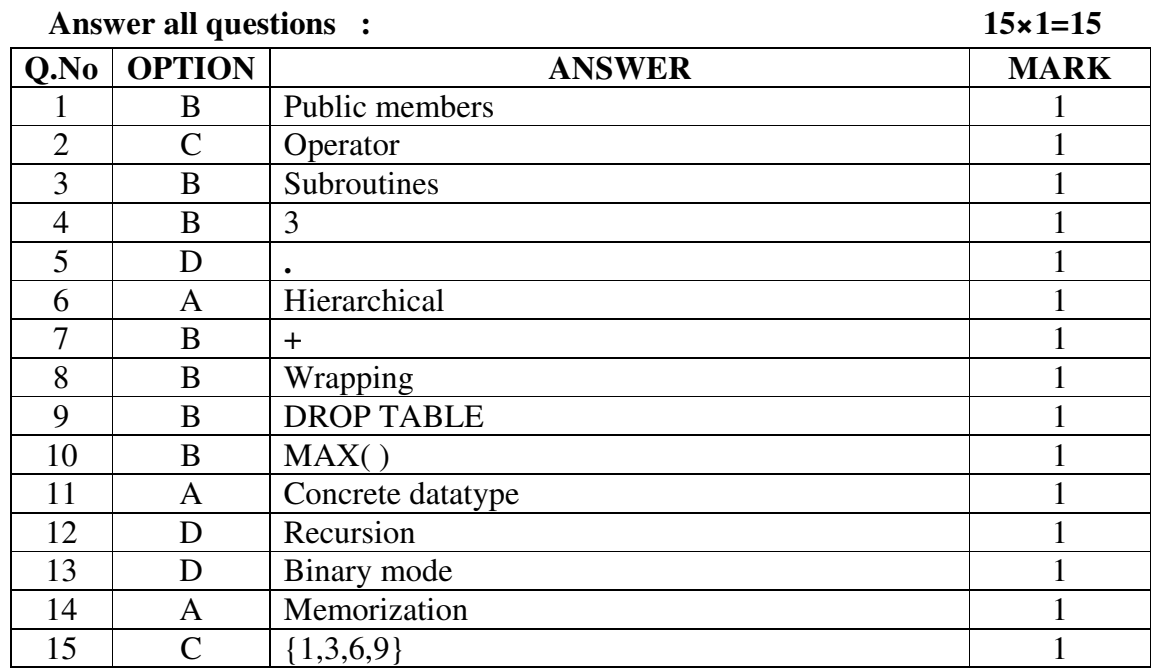

### **PART – I**

### **PART – II**

Answer any Six Questions **Question number 24 is compulsory**.  $6 \times 2 = 12$ 

 $2=12$ 

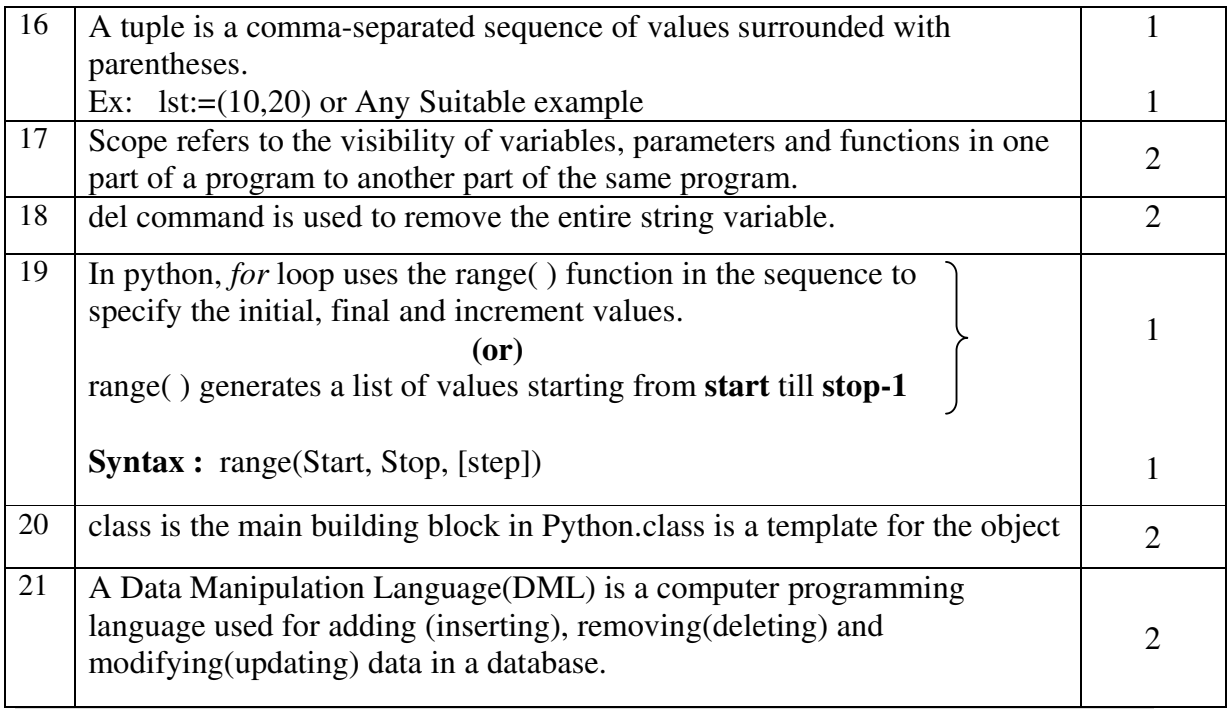

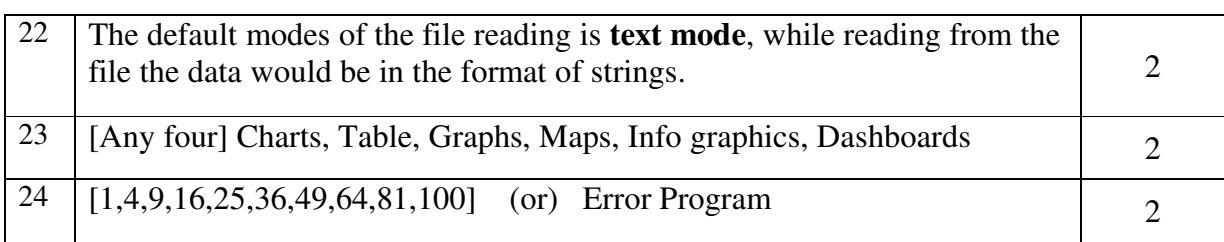

# **PART – III**

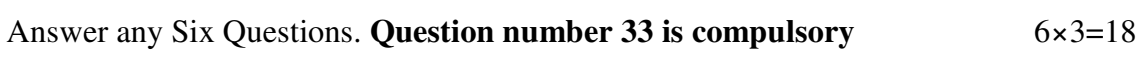

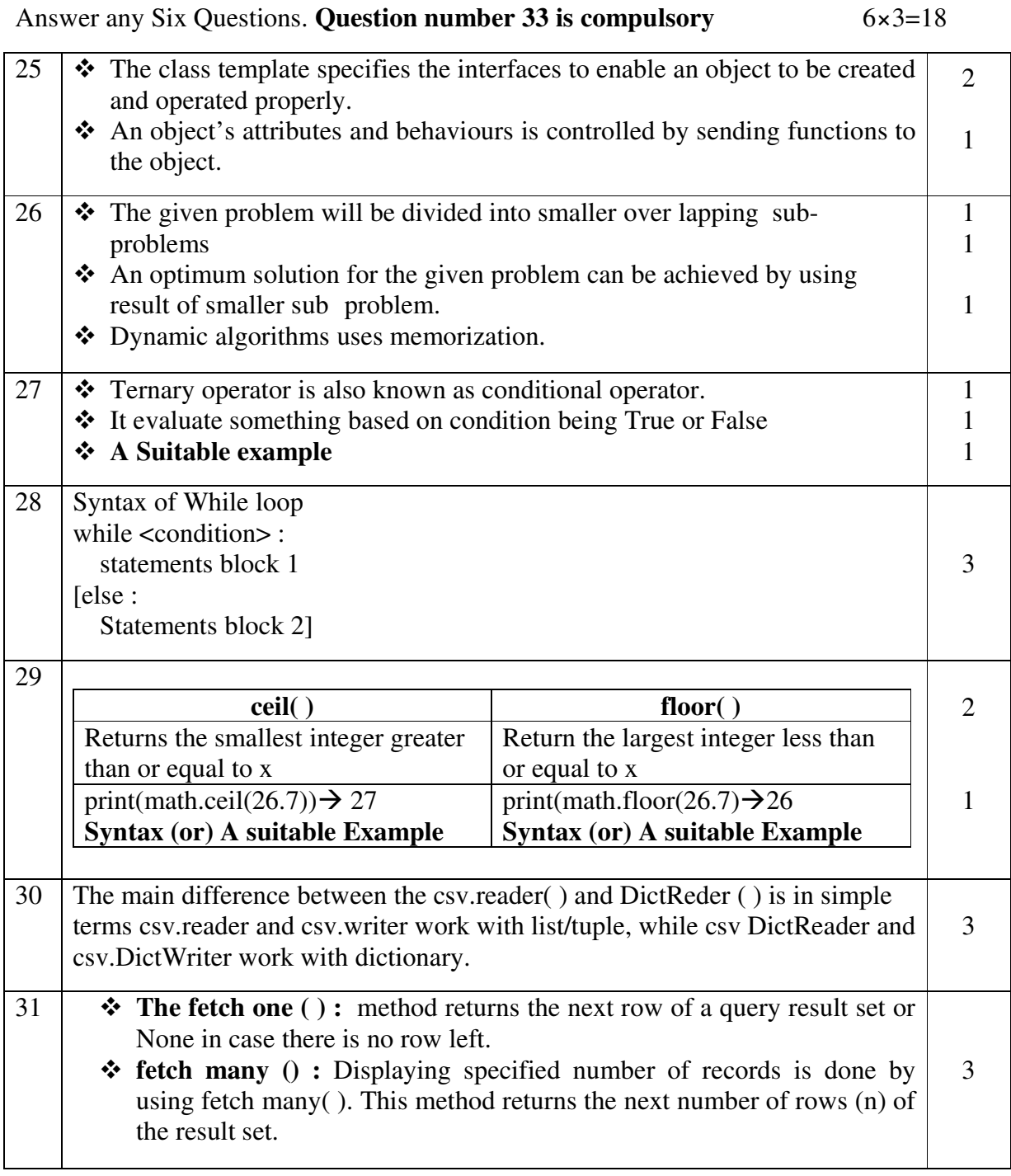

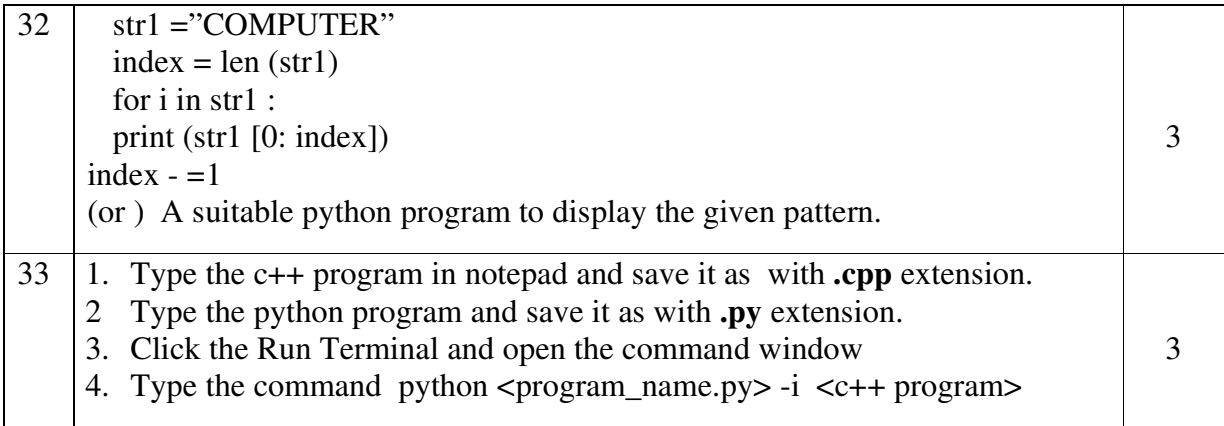

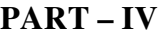

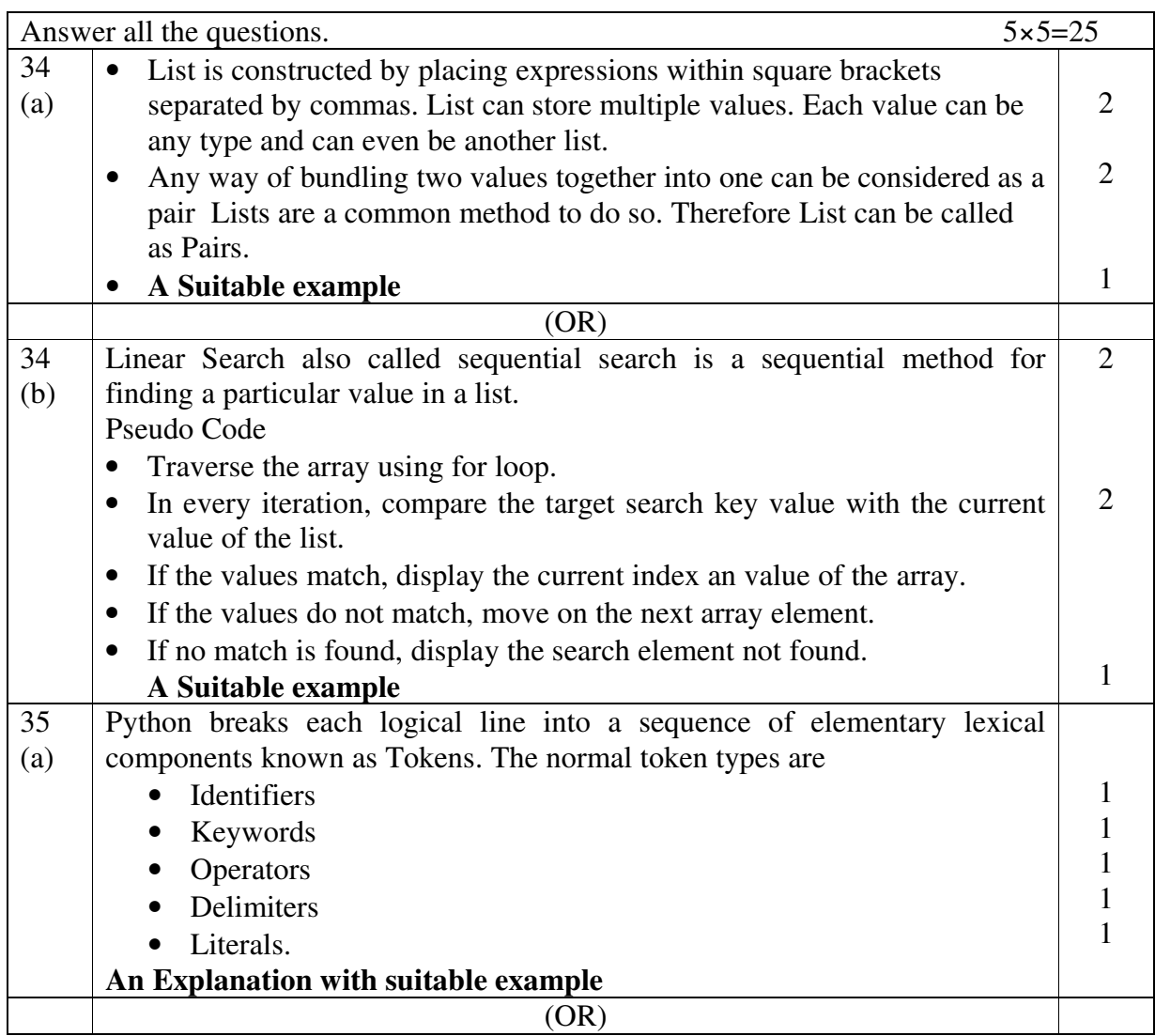

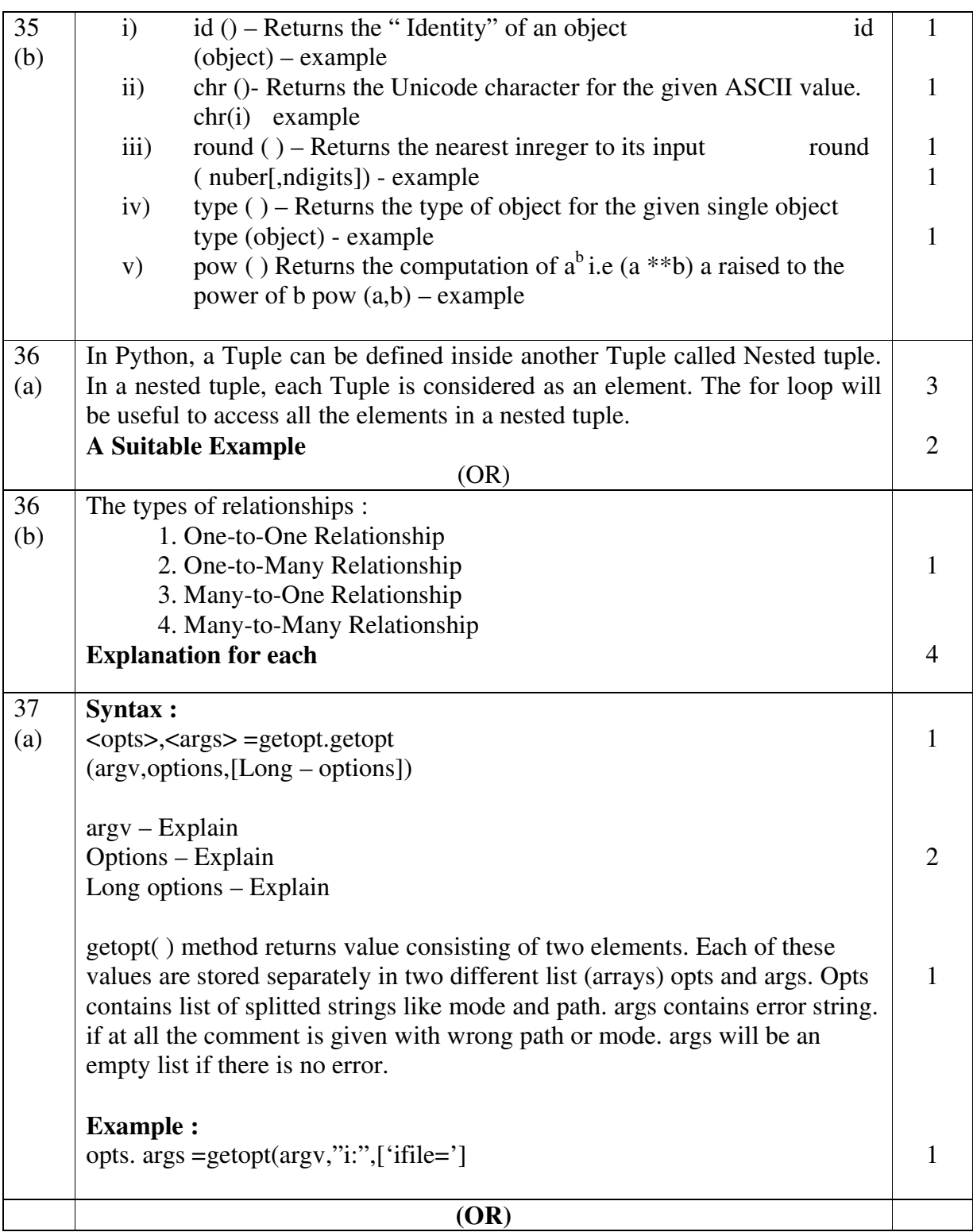

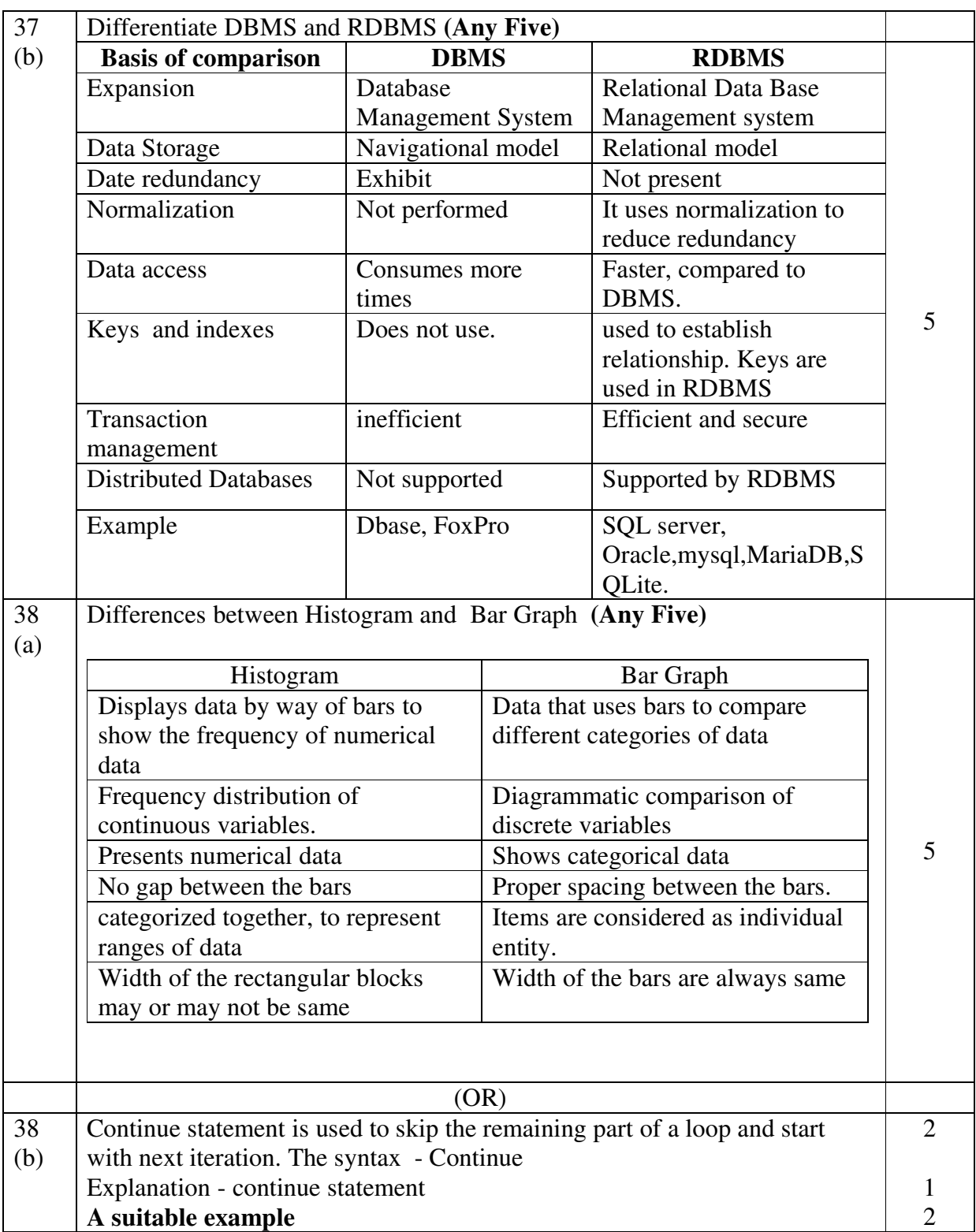